## **Profinet IO Device - CANopen Slave**

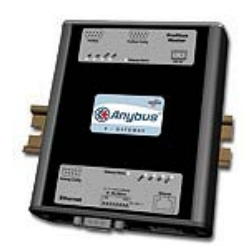

The Anybus X-gateway copies I/O-data in both directions thus enabling data exchange between the two networks. Default I/O configuration is 20 bytes Input and 20 bytes Output. Changing default settings is very simple and is carried out using the RS232 configuration port and a standard terminal interface on a PC, such as Hyper Terminal for Windows.

The CANopen interface is an adapter class product allowing fast data exchange. The CANopen slave?s data map consists of Process Data Objects (fast data) and Service Data Objects (slow data). The data on the CANopen bus is updated when a change is made or on request from another node. The CANopen interface module is certified by the Can In Automation organisation and has proven conformance and interoperability with leading PLC´s, SoftPLC´s, HMI´s etc

The Profinet IO interface is a complete solution for a Profinet IO slave Device. The module is based on the Siemens Profinet IO software technology.

The Profinet IO baudrate is 100Mbit/s (full duplex). The IP-address and additional IP-settings is easily configured with the Anybus IPconfig utility for Windows. Additional ways to set the IP-address are either via DHCP or the Profinet configuration tool. Four diagnostic LEDs will continuously indicate the actual Profinet IO status and possible error messages. The Profinet IO interface uses a normal RJ45 connector for the bus connection.

IT-functions like WEB-server, E-mail client, FTP-server are also supported. The IT functions can be used simultaneously with the Profinet IO communication.

Modbus/TCP is also supported with "Read Data" functions.

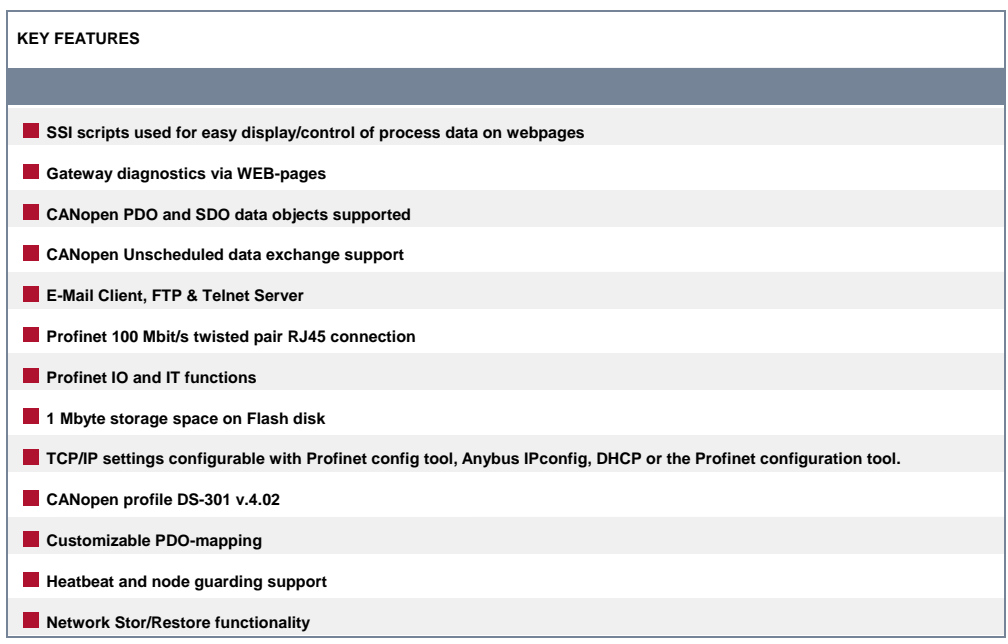

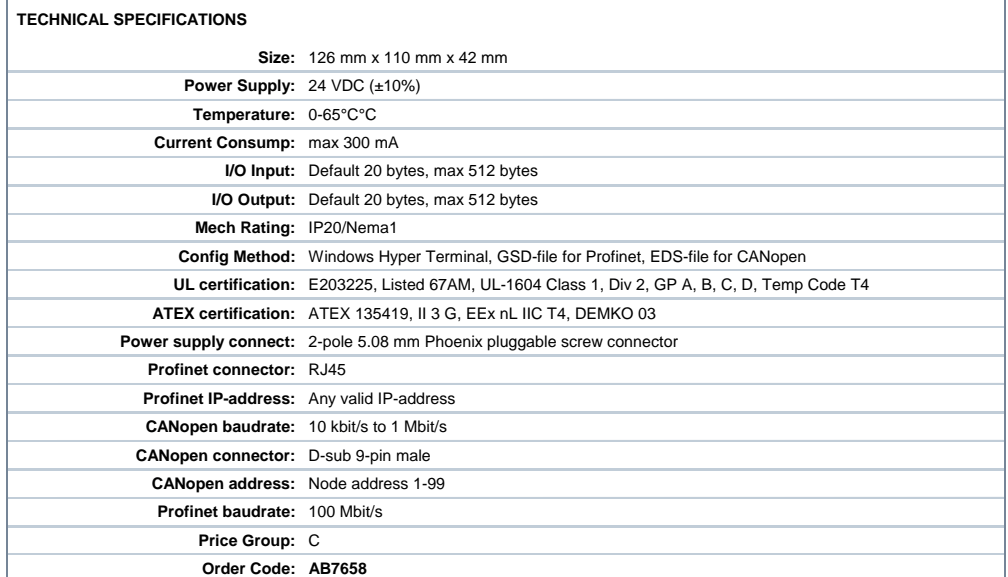

Distribución: ER-SOFT, S.A. Email: er@er-soft.com, Tel: +34 916 408 408